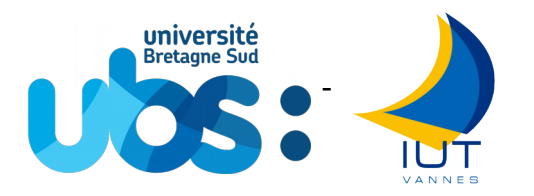

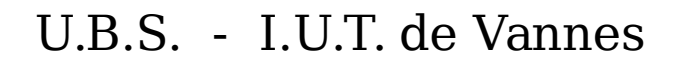

# **Département Informatique**

Contrôle de 2e année Date : 20/10/2014

M3101 - Principe des systèmes d'exploitation

### **Devoir surveillé**

Responsable(s) et auteur(s) : F. Merciol – M. Le Lain

Documents personnels et calculatrice autorisés Téléphone interdit Durée : 2h Les barèmes sont donnés à titre indicatif 11 page(s) de texte

Comme toute œuvre, la reproduction, même partielle de ce document, est protégée par le droit d'auteur. En particulier, en dehors d'une autorisation explicite écrite, son utilisation dans le cadre d'une formation lucrative est une fraude. En revanche, l'auteur répondra favorablement à toutes demandes d'un usage public et libre, donc à but non lucratif et Comme toute œuvre, la reproduction, même partielle de ce document, est protégée par le droit d'auteur. En particulier,<br>en dehors d'une autorisation explicite écrite, son utilisation dans le cadre d'une formation lucrative Cette mention est indissociable du document. Les extraits autorisés de l'œuvre font apparaître cette mention ainsi que le nom des auteurs.

## **Conseils :**

- Indiquez **votre nom** sur chaque feuille à rendre **dès qu'elles vous sont données**.
- Afin d'éviter la copie, toute réponse non justifiée sera considérée comme nulle.
- **Les parties sont indépendantes** (commencez par la plus simple pour vous).
- Il est demandé des réponses à la fois claires et concises.
- **Lisez en entier** le contrôle avant de commencer à répondre.
- **Ne restez pas bloqué**, vous pourrez revenir sur une question difficile par la suite.
- **Ne brûlez pas toute votre énergie**, des calculs longs peuvent vous rapporter moins de points que la réponse à des questions de réflexion.
- **Conservez du temps pour chaque partie**  $(120 \text{ min} / 20 \text{ pts} \Rightarrow$  pas plus de 6 minutes par point)

Le devoir se compose de 3 parties :

- 1) [4 pts] questions de cours (QCM : Questions à Choix Multiple)
- 2) [8 pts] résolution de problème sur les tâches (en java)
- 3) [8 pts]

Ce corrigé est donné à titre indicatif. D'autres réponses peuvent être considérés comme justes.

Devoir surveillé Client/Serveur 1/11 IUT de Vannes, 19/10/2015

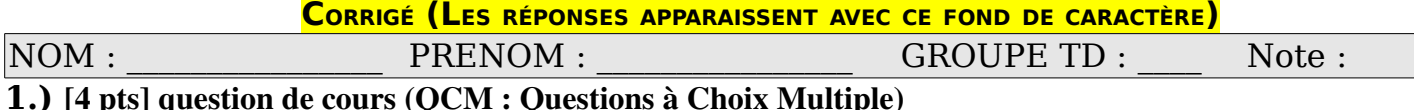

X Cochez la case réponse **Question** ✾ ✱ ❀ ✼ **Le mode "a+" ouvre un fichier en uie de la veutre du latiture en veutre du début en fin \*) écriture seule \*) lecture en fin**  $\vert$  **<b>○**<br>▲) lecture au début \*) écriture au début en fin \*) écriture seule \*) lecture en fin **Bélády a montré** ✾ ✱ ❀ **) l'efficité du swap ) des lenteurs avec plus de mémoire ) l'efficacité des caches ) l'efficacité de la segmentation** ✼ **❍ Les données d'une mémoire DRAM** ✾ ✱ ❀ ✼ **) s'effacent par UV ) s'effacent rapidement ) sont permanentes ) sont d'accès lent ❍ Les premières mémoires sans consommation pour la conservation des bits, utilisaient des <sup>\*</sup>) boucles en cuivre \*) rayons de lumière \*) anneaux magnétiques \*) petites réserves d'eau ❍ Le nombre de machines maximum d'une classe A est de** ✾ ✱ ❀ ✼ **) 16 777 214 ) 65 534 ) 2 097 152 ) 254 ❍ La référence ISO 8859-15 désigne**  $\ast$  **<b>)** l'alphabet cyrillique  $\ast$  l'alphabet latin avec €  $\ast$  le format de CD  $\ast$  l'alphabet **latin sans € ❍ En Java, l'instruction wait <sup>\*</sup>) bloque les méthodes \*) attend une notification \*) signale une anomalie \*) bloque les méthodes synchronisées ❍ La méthode "notifyall" indique au moniteur** ✾ ✱ ❀ **) de réactiver les tâches en attentes ) d'annuler la synchronisation ) de libèrer les sémaphores ) de bloquer les sémaphores** ✼ **❍ Un périphérique est un \*)** logiciel **\***) contournement de bus de données  $\hat{\mathcal{E}}$  composant matériel  $\hat{\mathcal{E}}$ **algorithme ❍ GPT est** ✾ ✱ ❀ **) une structure de disque ) l'ordonnancement de tâche ) une architecture de processeur ) un ensemble de processus** ✼ **❍ Sous Unix "kill"** *≹***) arrête un programme \*) bloque les E/S**  $\hat{\mathcal{E}}$ **) libère la mémoire \*) envoie un signal ❍ Avec la commande ls -l le mode s désigne** ×ec la commanue is -i le moue s'uesigne<br>\*) un périphérique spécial \*) un socket \*) un lien symbolique \*) un pipe nommé **│ Pour lancer une nouvelle tâche, il ne faut jamais** ✾ ✱ ❀ ✼ **) créer un Thread ) afficher un objet Swing ) créer un Runnable ) invoquer la méthode run ❍ Le nombre de processus actifs est —— nombre de processeurs. E** hombre de processus actifs est — hombre de processeurs.<br>\*) supérieur au \*) indépendant du \*) opposé au \*) inférieur ou égal au **Un processus terminé dont le père n'a pas encore lu le testament se nomme : Example 3** & **CONSTRIGHT (1)** Orphelin (1) en attente \*) zombie<br>  $\frac{1}{2}$  accidenté \*) orphelin (\*) en attente \*) zombie **Sous Unix, un numéro mineur désigne \*)** un périphérique particulier **\***) une version instable  $\ast$ ) une expression **irrégulière ) un développement négligeable** ✼ **❍ Pour que les données échangées avec le disque soient régulières, la vitesse de rotation d'un disque est \*)** plus rapide au milieu \*) constante \*) plus rapide au centre \*) plus rapide à **l'extérieur ❍ Le modèle de financement par la publicité sur l'Internet** ✾ ✱ ❀ **) enrichit les compagnies étasuniennes ) diminue les prix pays ) aide les pays pauvres ) donne l'accès à tous aux produits vitaux** ✼ **❍** L'algorithme le plus utilisé intervenant dans les défauts de page est :<br>\*) LFU \*) OPT \*) FIFO \*) aléatoire **Le SFINX est** <sup>\*</sup>) un animal mythique \*) le protocole d'échange égyptien \*) un routeur aléatoire ✼**) l'interconnexion des réseaux en France ❍**

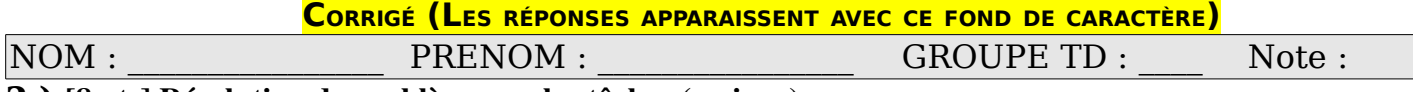

**2.)** [8 pts] Résolution de problème sur les tâches (en java)

### **« Comme une boule de flipper »**

Quoi de plus hypnotique que de regarder des auto tamponneuse s'entrechoquer. Nous nous proposons de

créer des rectangle de couleur qui vont bouger dans un espace fermé. Attention, il ne s'agit pas de la même approche que le TP que vous avez rendu. Ici nous utiliseront directement des objets graphiques Swing.

Cette partie se décompose en plusieurs temps : compréhension du code fourni, proposition de solution, écriture de code. Les codes sont fourni sans nom de paquetage et l'on suppose qu'il y a eu les importations des classes standards nécessaire.

Les objets de couleurs sont autonomes. Ils se déplacent suivant une direction. En cas, de collision avec les murs, ils rebondissent. En cas de collision avec d'autres rectangles, ils attentent. Si une étreinte fatale (deadlock) est détectée, ils changent de direction.

### Les mobiles

```
public class Mobile extends JLabel {
        Panneau panneau;
        Color color;
        int vx, vy;
        public Mobile (Panneau panneau, Color color,
                                int x, int y, int width, int height,
                                int vx, int vy) {
             this.panneau = panneau;
             this.color = color;
             setLocation (x, y);
             setSize (width, height);
             panneau.add (this);
             this.vx = vx;
             this.vy = vy;
             startSingle ();
        }
        public void flip () {
             vx * = -1;vy *=-1;    }
        public void paint (Graphics g) {
             Graphics2D q2 = (Graphics2D) q;
             g2.setBackground (color);
             g2.clearRect (0, 0, getWidth (), getHeight ());
        }
        public static void pause (int millis) {
             try {
                     Thread.sleep (millis);
             } catch (InterruptedException e) {
             }
        }
        public void startSingle () {
        }
}
```
Compréhension du code.

**2.A) [½ pt]** Donnez le rôle des attributs ? Quelles attributs indispensable à la représentation du mobile ne sont pas déclaré mais hérités ?

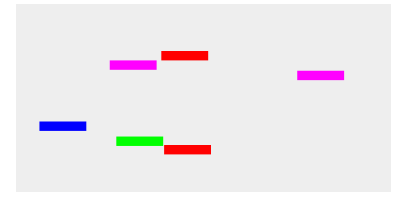

color est la couleur du rectanglevx et vy sont respectivement les vitesses de déplacement sur les axes horizontal et vertical.Les coordonnées x et y sont hérités de JPanel.width et height sont également hérité et représente la taille.

**2.B) [½ pt]** Donnez le rôle des méthodes ?

Mobile est le constructeur qui initialise les attributs et lance une activité (voir plus loin).flip change la direction de déplacement.paint déssine un rectangle couleur représentant le mobile.pause permet de suspendre l'activité pendant un temps en milliseconde passé en argument.

On suppose l'existence d'une méthode dans la classe Panneau qui prend de nouvelle coordonnées pour un mobile et si la place est libre, elle change les coordonnées.

```
    public void tryMove (Mobile mobile, int x, int y) {
                     // il y a du code
                     mobile.setLocation (x, y);
                     // est la aussi
    }
```
**2.C) [1,5 pt]** Ecrire la méthode startSingle qui toutes les 10 millisecondes, déplace le mobile. En cas de sortie de du panneau la vitesse est inversée dans le même axe.

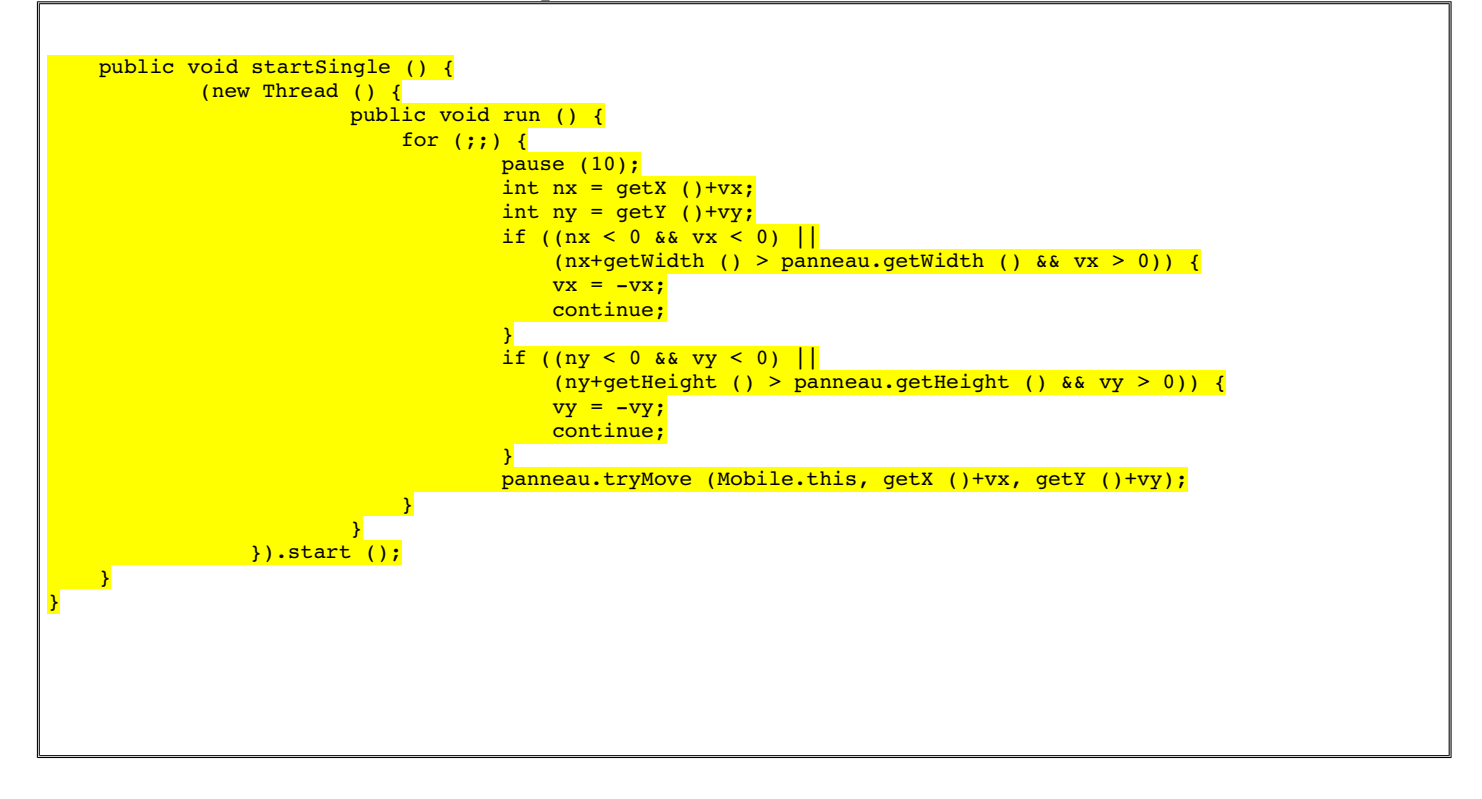

#### **CORRIGÉ (LES RÉPONSES APPARAISSENT AVEC CE FOND DE CARACTÈRE)**

**2.D) [½ pt]** Quelle instruction Java vous a permit de créer une activité propre au mobile dans la question précédente ?

```
new Thread () pour l'activité / start pour la démarer / run 
pour le comportement à dérouler.
```
### **2.E) [½ pt]** Pourquoi un mobile ne peut pas hérité d'une Java dans cette situation ?

Car c'est déjà un objet qui hérite de JPanel et qu'il n'y a pas d'héritage multiple en Java.

#### Nous passons à la seconde classe du problème : le panneau

public class Panneau extends JPanel {

```
    public static int PW = 400, PH = 200;
    public static int MW =  50, MH =  10;
    public static void main (String[] arg) {
         Panneau panneau = new Panneau (PW, PH);
         testComponent ("Panneau", panneau);
         new Mobile (panneau, Color.BLUE, 10, PH/2, MW, MH, -1, 1);<br>new Mobile (panneau, Color.GREEN, PW/2, 10, MW, MH, 3, 1);<br>new Mobile (panneau, Color.RED, 0, PH/4, MW, MH, 1, 0);
         new Mobile (panneau, Color.GREEN, PW/2, 10, MW, MH, 3, 1);
         new Mobile (panneau, Color.RED, 0, PH/4, MW, MH, 1, 0);
         new Mobile (panneau, Color.RED, 0, PH/4, MW, MH, 1, 0);<br>new Mobile (panneau, Color.MAGENTA, PW/4, 10, MW, MH, 0, -2);<br>new Mobile (panneau, Color.RED, 0, (PH*3)/4, MW, MH, 2, 0);<br>new Mobile (panneau, Color.MAGENTA, (PW*3
         new Mobile (panneau, Color.RED,
         new Mobile (panneau, Color.MAGENTA, (PW*3)/4,
    }
    public Panneau (int width, int height) {
         super (null);
         Dimension size = new Dimension (width, height);
         setMinimumSize (size);
         setPreferredSize (size);
    }
    private Hashtable<Component, ArrayList<Component>> allCollisions =
        new Hashtable<Component, ArrayList<Component>> ();
    public ArrayList<Component> collisions (Component mobile, int x, int y) {
         ArrayList<Component> result = new ArrayList<Component> ();
         Rectangle newRect = new Rectangle (x, y, mobile.getWidth), mobile.getHeight ());
         for (Component component : getComponents ()) {
                  if (component == mobile)
                       continue;
                  if (component.getBounds ().intersects (newRect))
                       result.add (component);
         }
         return result;
    }
    public enum CollisionType { No, Collision, DeadLock; }
    public CollisionType mustWait (Component mobile, int x, int y) {
         ArrayList<Component> collisions = collisions (mobile, x, y);
```

```
CORRIGÉ (LES RÉPONSES APPARAISSENT AVEC CE FOND DE CARACTÈRE)
if (collisions.size () == 0) {
        allCollisions.remove (mobile);
       return CollisionType.No;
}
allCollisions.put (mobile, collisions);
for (Component component : getComponents ()) {
        ArrayList<Component> constraints = allCollisions.get (component);
        if (constraints != null && constraints.contains (mobile))
           return CollisionType.DeadLock;
}
return CollisionType.Collision;
```
**2.F) [1 pt]** Quel est le rôle de la méthode collisions ? Même question pour la méthode mustWait ?

Collision vérifie qu'il n'y a pas de superposition entre la future position du mobile et les autres objets graphics dans le JPanel

mustWait indique si un objet n'a aucune collision (No). Dans le cas contraire, on vérifie qu'aucun autre objet ne dépendrait de ce blocage se qui impliquerait une étreinte fatale.

La méthode tryMove réalise le comportement suivant :

- s'il y a une étreinte fatale la méthode change le sens de déplacement du mobile puis retourne sans rien faire.
- si il y a un risque de collision avec un autre mobile, la méthode attend puis réessaye le déplacement
- sinon, elle déplace le mobile

}

**2.G) [1,5 pt]** Ecrire la méthode tryMove.

```
    public synchronized void tryMove (Mobile mobile, int x, int y) {
           for (i) {
                   switch (mustWait (mobile, x, y)) {
                   case No:
                         notifyAll ();
                         invalidate ();
                         mobile.setLocation (x, y);
                         validate ();
                        return;
                   case Collision:
                        try {
                             \frac{1}{\sqrt{2}} wait ();
                         } catch (InterruptedException e) {
                         }
                        break;
                   case DeadLock:
                       mobile.flip ();
                       return;
           \longrightarrow}
\rightarrow
```
#### **CORRIGÉ (LES RÉPONSES APPARAISSENT AVEC CE FOND DE CARACTÈRE)**

**2.H) [½ pt]** Par quel mécanisme Java le déplacement d'un mobile est-il interrompu ? Indiquez les mots clefs et leur place dans tryMove

```
C'est l'instruction wait () qui bloque l'activité dans le 
"case collision".
```
**2.I) [½ pt]** Comment un mobile peut-il repartir ? Indiquez les mots clefs et le code correspondant dans tryMove.

C'est l'instruction notifyAll () qui permet de relancer l'évaluation de toute les conditions de blocage.

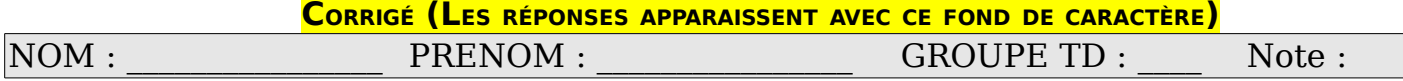

3.) [8 pts] Expressions régulières

Nous nous proposons d'analyser les lignes produites en interrogeant la commande netstat. Elles sont constituées par les informations suivantes : protocole, trames reçues, trames envoyées, adresse locale, adresse distante, état de la connexion. Voici un exemple d'exécution.

 $top4$  0 0 15.15.158.193.53943 serv3.univ-ubs.imaps ESTABLISHED  $tcp4$  0 0 15.15.158.193.43944 serv3.univ-ubs.imaps ESTABLISHED tcp4 0 295 15.15.158.193.53946 cache.google.com.https ESTABLISHED tcp4 0 0 15.15.158.193.29345 ax2-150-20-130-5.https ESTABLISHED tcp4 30 0 15.15.158.193.53945 ax2-150-20-110-6.https ESTABLISHED tcp4 0 0 15.15.158.193.30485 mail.monmail.net.imaps ESTABLISHED tcp4 0 0 15.15.158.193.53945 mail.monmail.net.imaps ESTABLISHED tcp4 255 0 15.15.158.193.34945 cache.google.com.https ESTABLISHED tcp4 0 148 15.15.158.193.39275 mail.monmail.net.imaps ESTABLISHED tcp4 0 0 15.15.158.193.53759 14.126.192.56.37562 ESTABLISHED  $tcp4$  0 0 15.15.158.193.59260 serv6.univ-ubs.imaps ESTABLISHED

**3.A)** [4,5 pt] Proposer un algorithme permettant de vérifier en plusieurs expressions régulières la composition des lignes ci-dessus (une expression par élément de ligne).

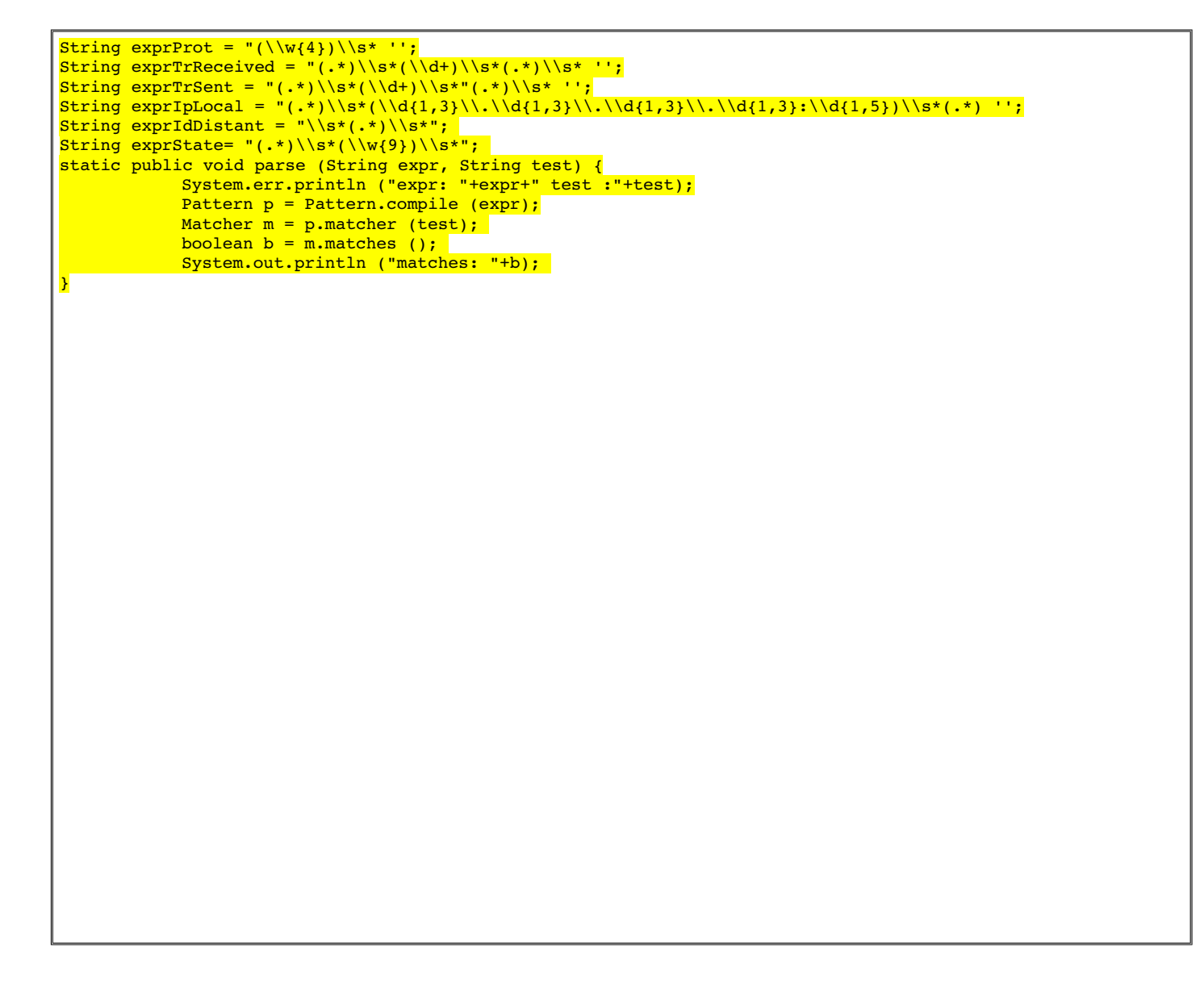

**3.B) [1 pt]** Proposer une expression régulière permettant de vérifier la totalité de la structure des lignes (une expression pour la ligne).

String exprTotal=  $\frac{1}{\sqrt{2}}\sin\frac{1}{\sqrt{2}}\cos\frac{1}{\sqrt{2}}\cos\frac{1$ 

**3.C) [2,5 pt]** Proposer un algorithme avec une expression régulière permettant de vérifier la véracité d'un identifiant pour une connexion sur un site web. Les identifiants sont des adresses mails provenant uniquement de France, éventuellement commerciales, ne contenant que des lettres ou des chiffres, avec un maximum de 10 caractères en premières partie, et 5 caractères pour le nom de domaine..

String exprMail : ''(\\w{10})@(\\w{5}.(fr | com))'';